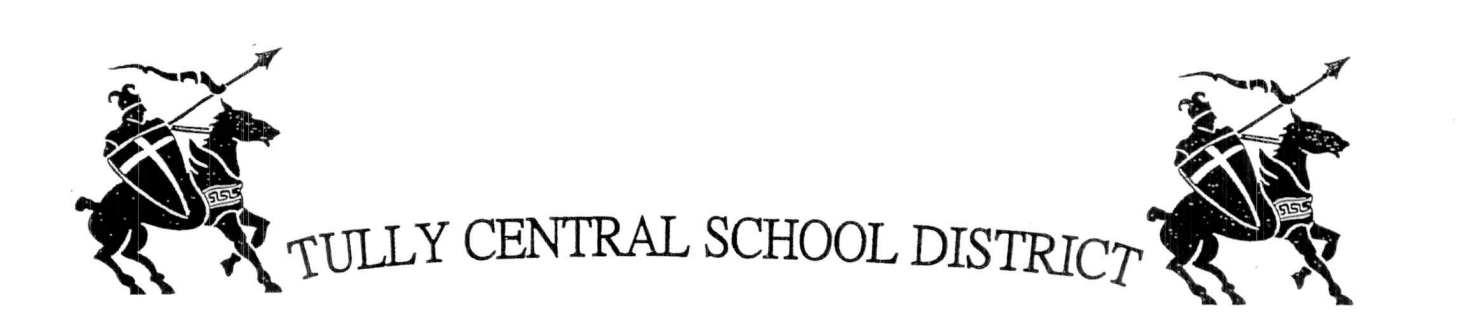

## RECOMMENDATION FOR APPOINTMENT FOR NEW EMPLOYEES: NON-INSTRUCTIONAL

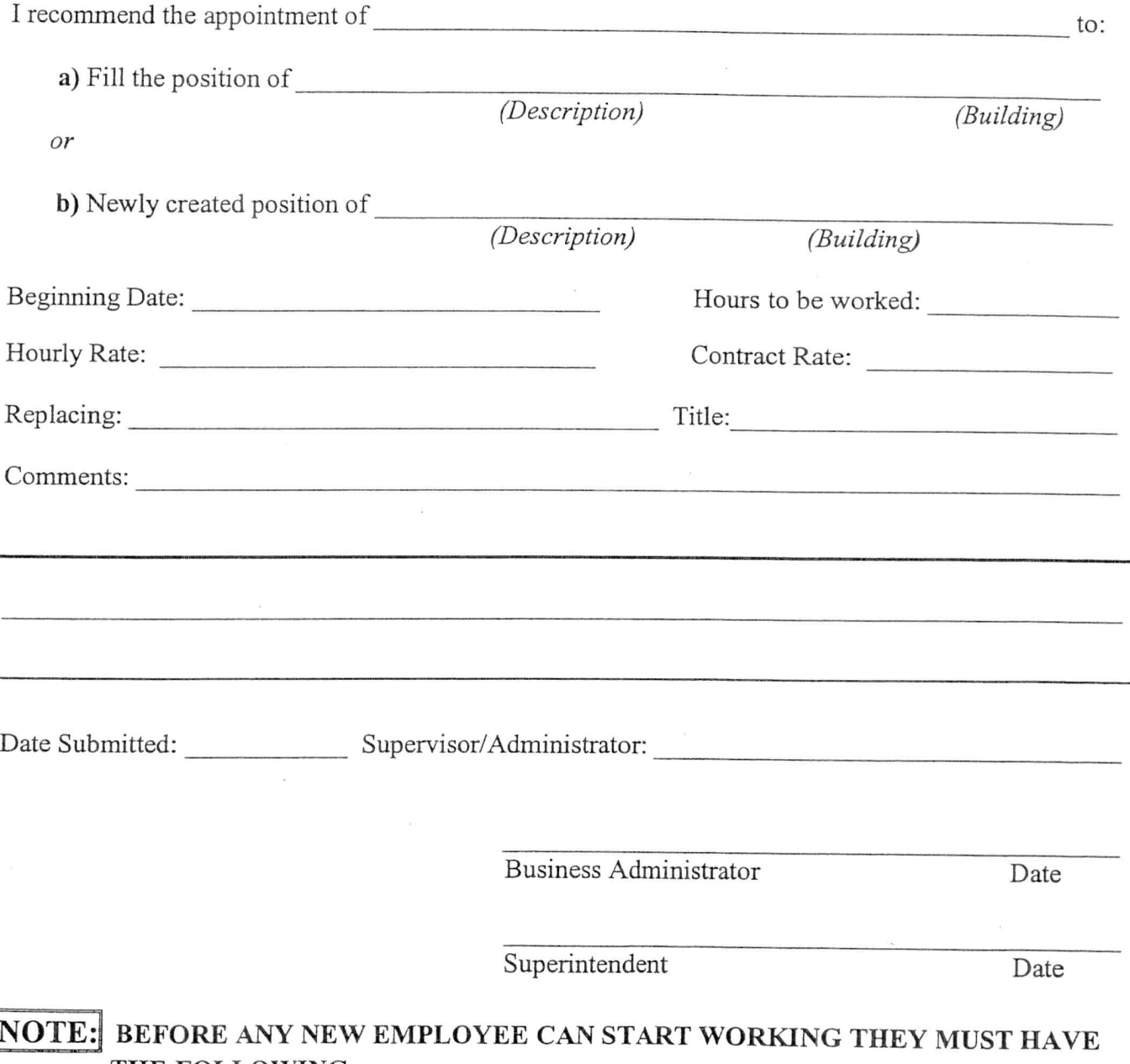

- THE FOLLOWING:
	- 1. Completed application.
	- Recommendation Form signed by Supervisor, Administrator and Superintendent.  $2.$

Please send form to the DISTRICT OFFICE as soon as you have the above information.